## *Gyorsbillentyűk*

VUE rendelkezik néhány gyorsbillentyű kombinációval, melyek segítenek időt takarítani és hatékonyak. Ahhoz hogy megjelenítsük a gyorsbillentyűket:

A menüsorról válasszuk a **Segítség-> Billentyűzet gyorselérések** menüpontot.

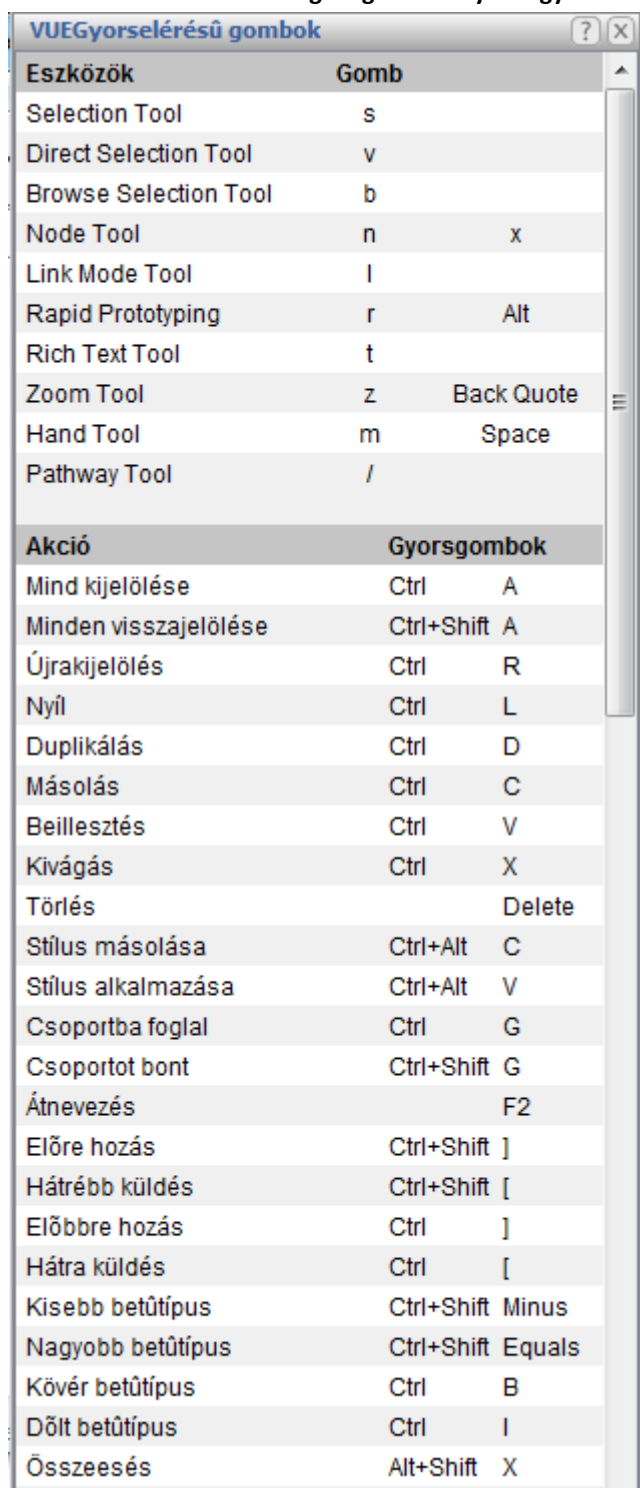

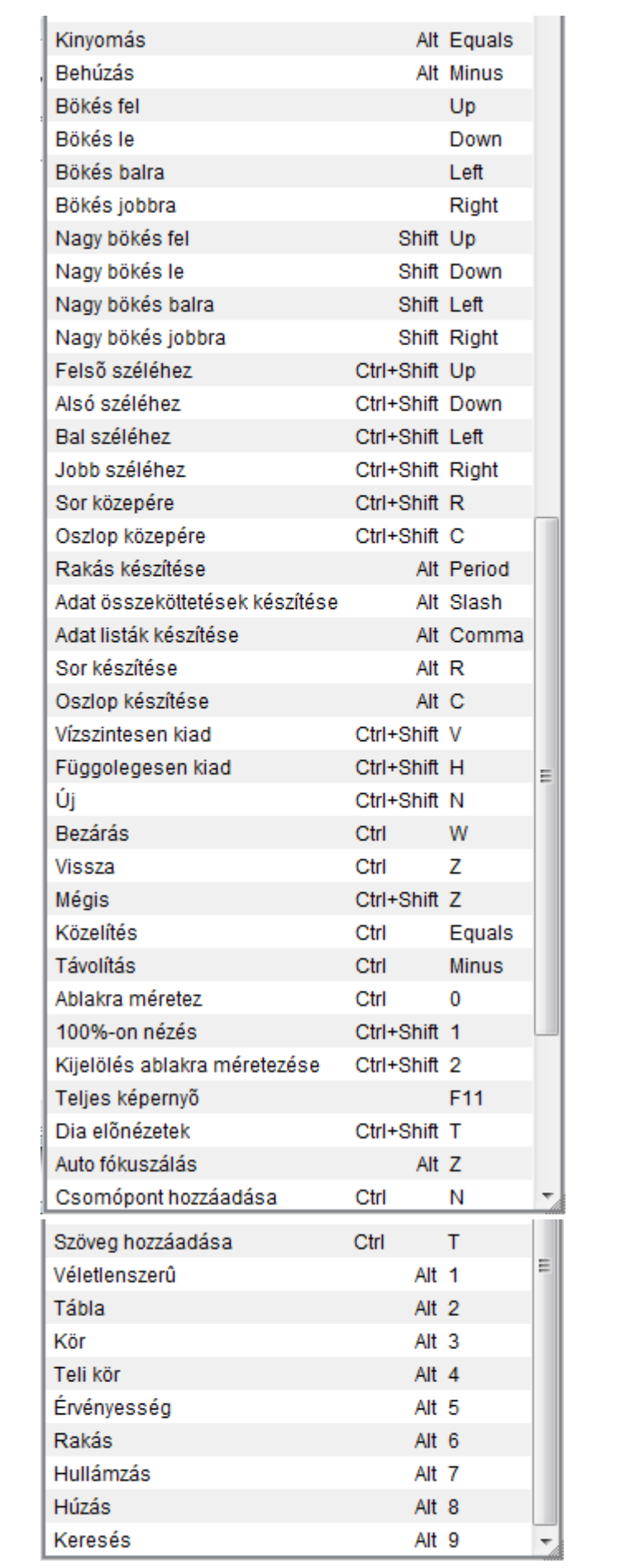